## Les menus de la Résidence nona  $\overline{\bullet}$ en 1 clic sur votre mobile !

 $\sim$ 

## 1 **Télécharger l'application**

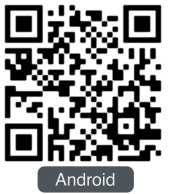

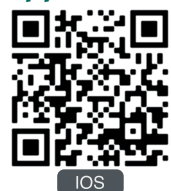

Scanner le QR code à l'aide de l'appareil photo de votre mobile ou effectuer la recherche «Nona convives» dans votre store Play store ou Apple store

## 2 **Créer un compte pour consulter les menus**

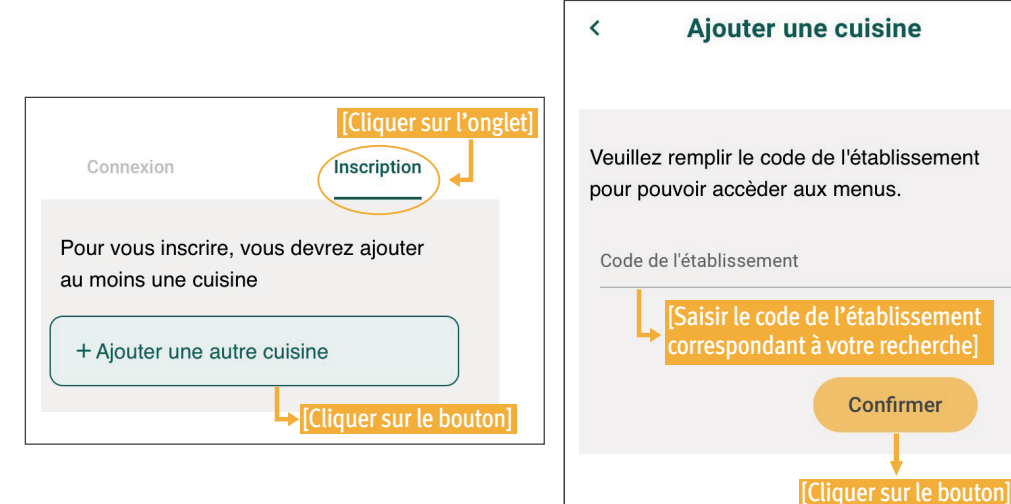

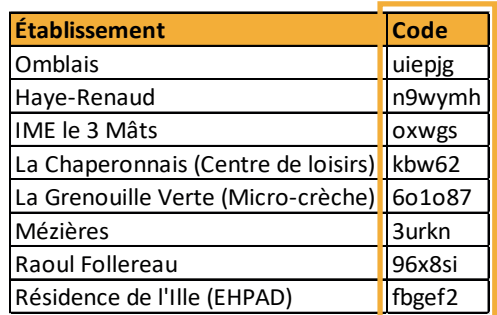

ssement cherche]

**Irmer** 

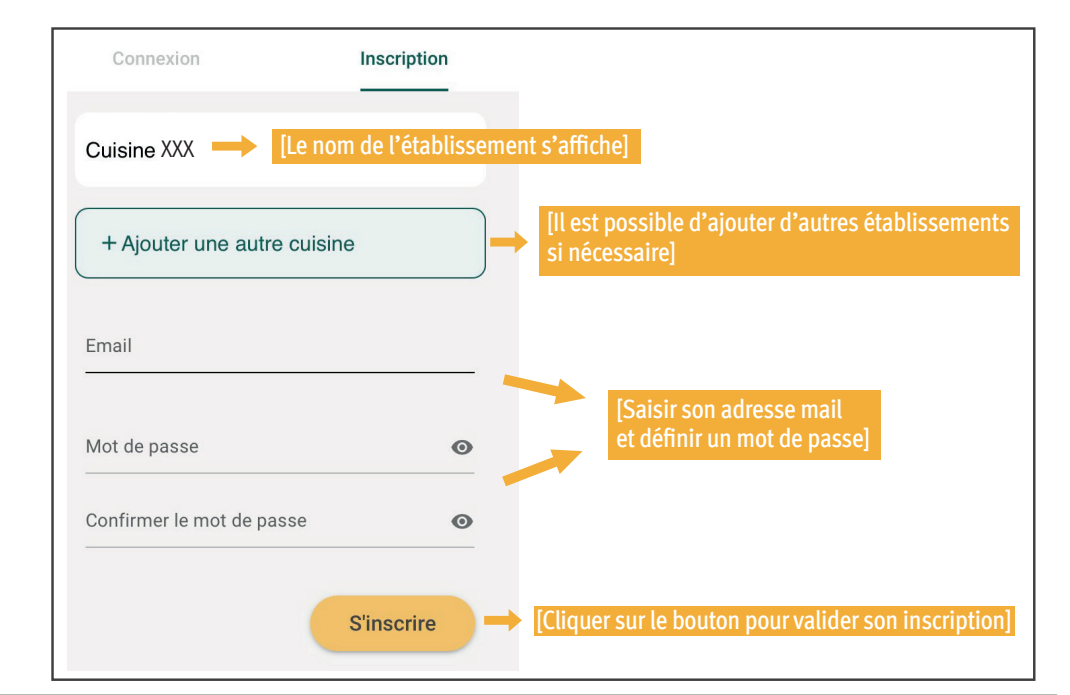

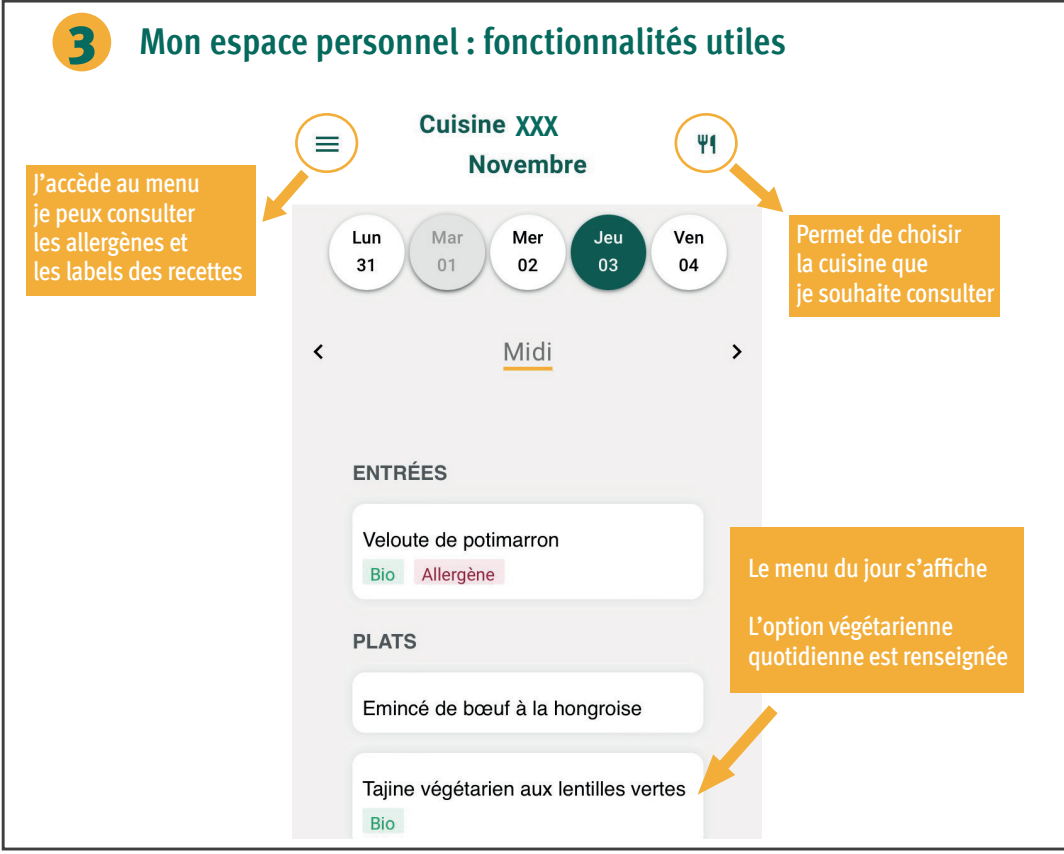